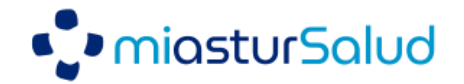

## **Nueva funcionalidad dispensación en Farmacia (feb-2023)**

Los pacientes tendrán a su disposición la nueva funcionalidad Presentar en Farmacia desde la sección "**Medicación**" de Mi asturSalud, para mostrar desde su móvil su **C.I.P. autonómico** y el **código de la hoja de tratamiento**.

Ambos códigos se presentan tanto en **formato texto** como formato **código de barras** para facilitar su lectura.

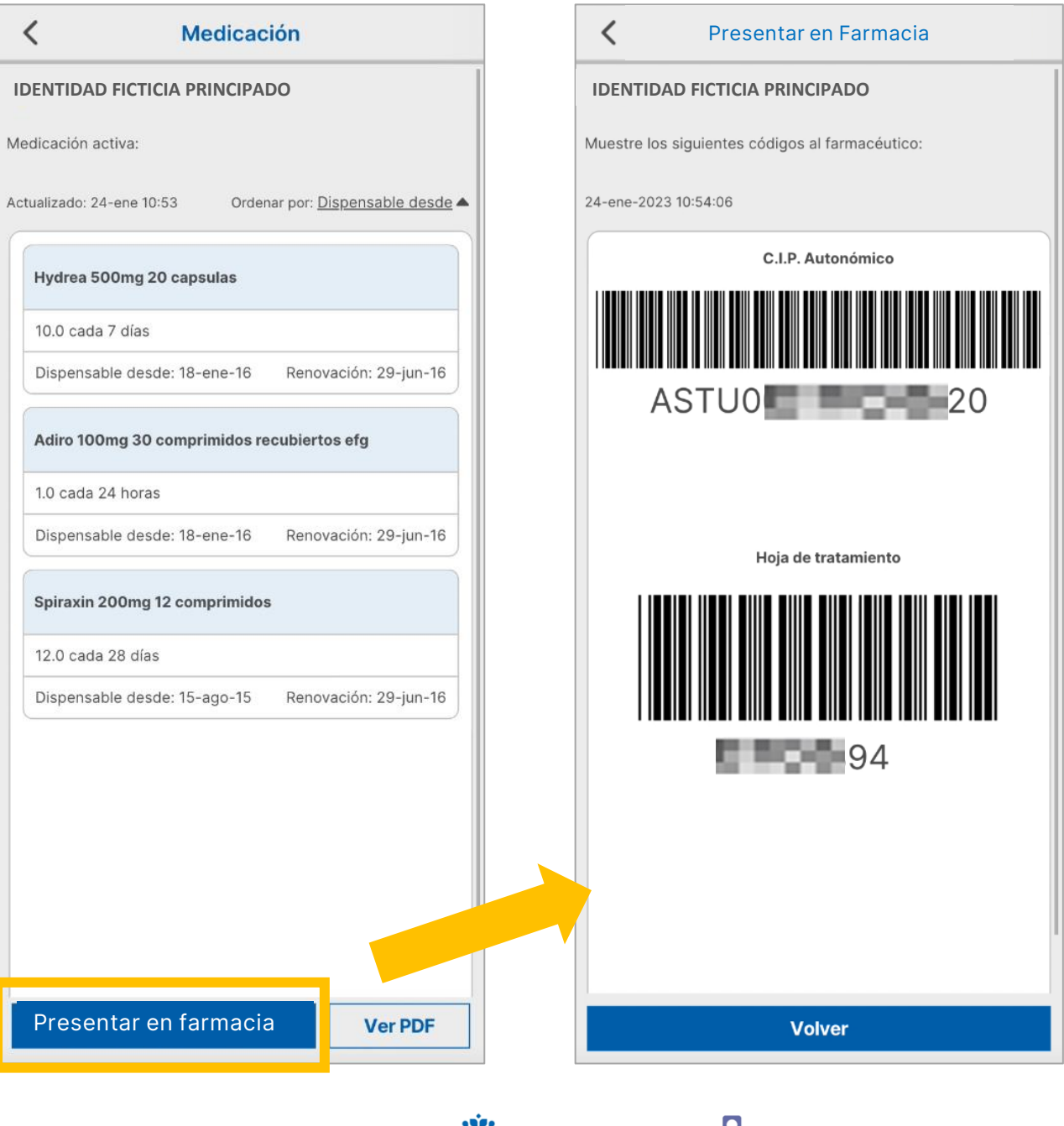

Principado de **Asturias** 

**UNIÓN EUROPEA** 

Fondo Europeo de Desarrollo Regional

SERVICIO DE SALUD

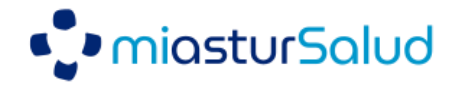

En el caso de disponer de **medicación marcada como** confidencial, tras pulsar **Presentar en Farmacia**, el paciente tendrá la opción de seleccionar qué medicamentos desea retirar:

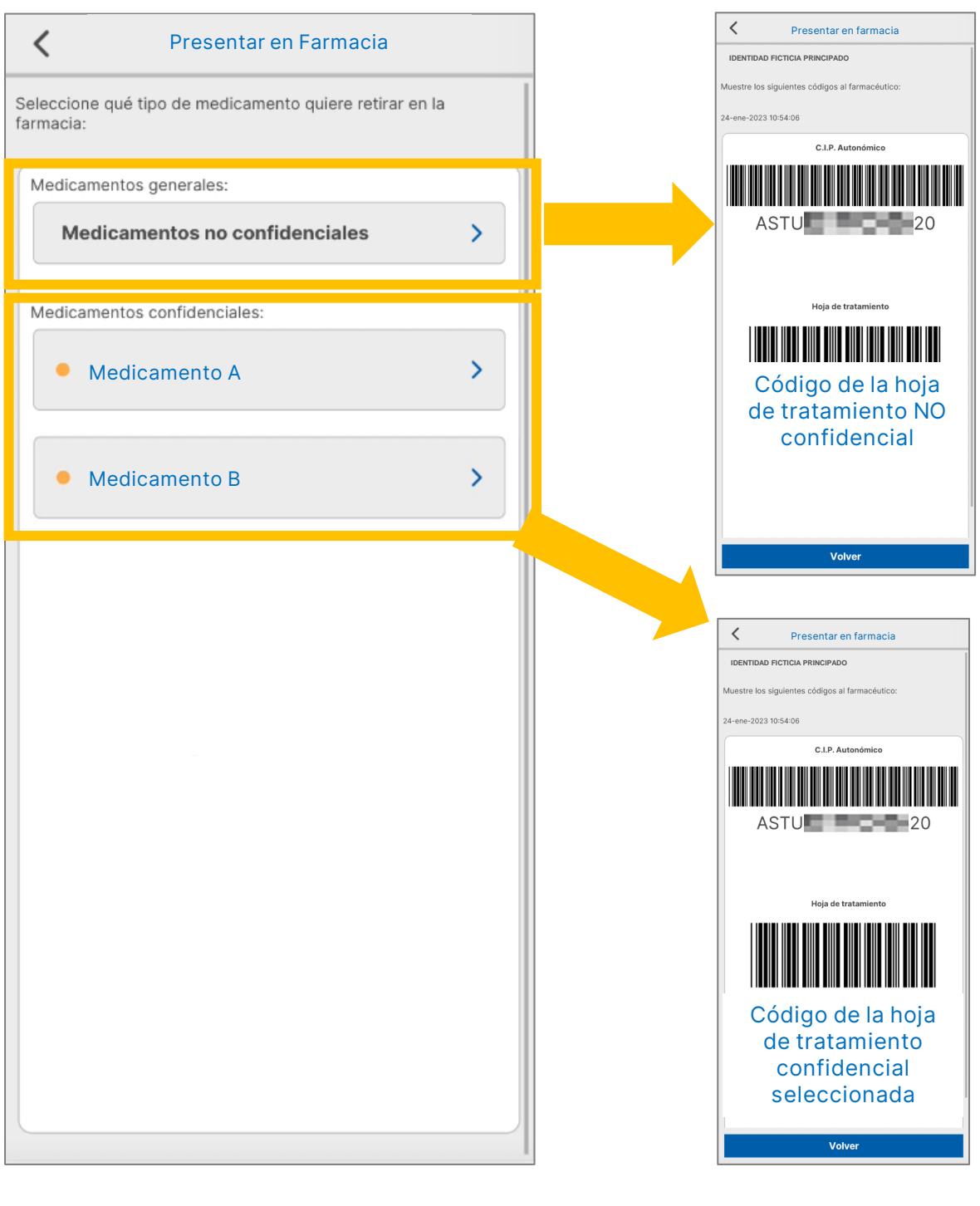

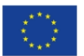

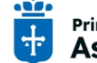

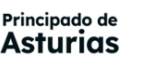

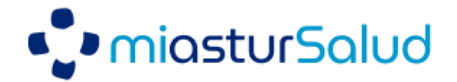

## **Anexo: Manual de usuario para ciudadanos (1 de 2)**

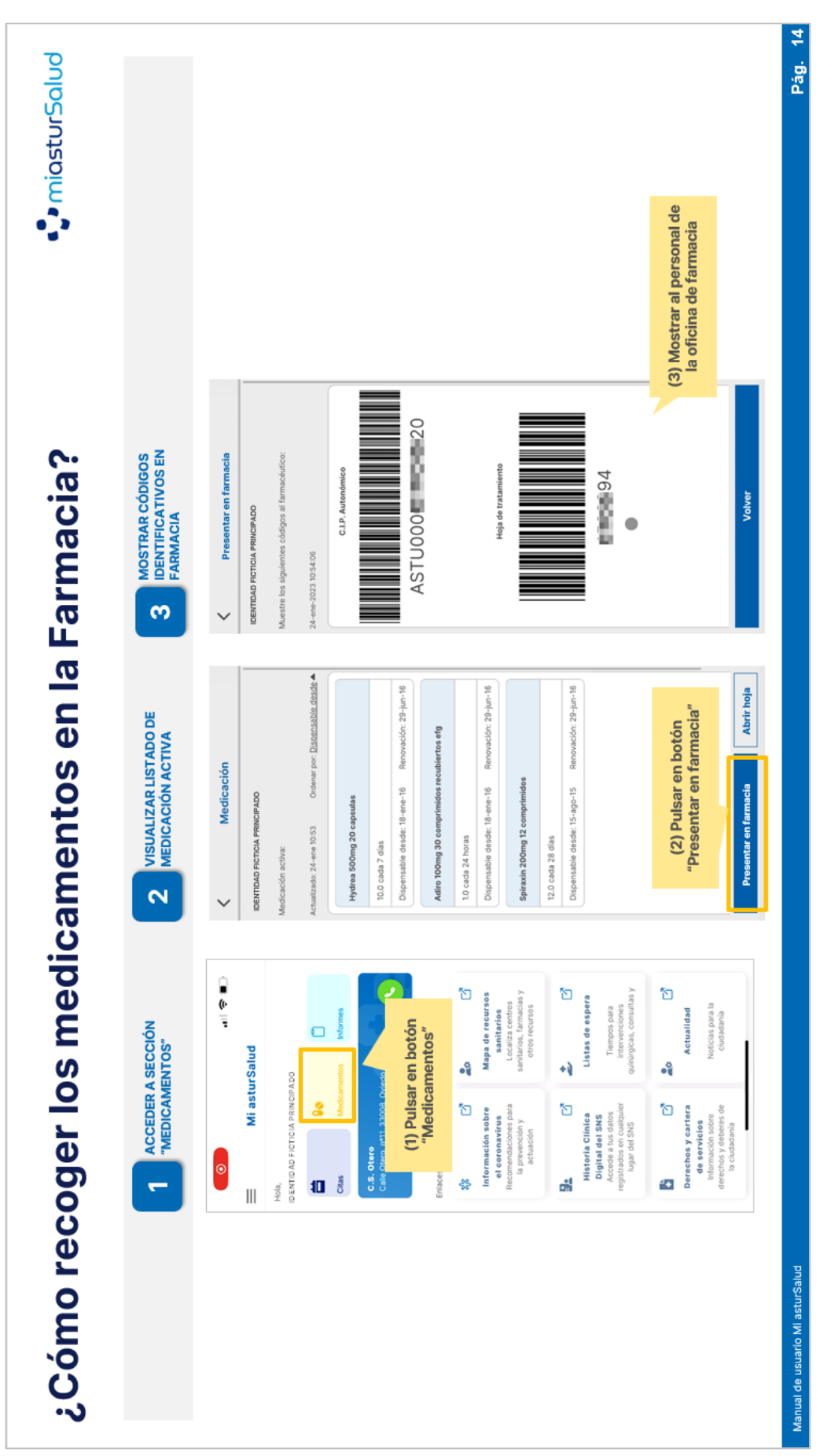

**Pág. 3 de 4**

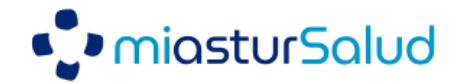

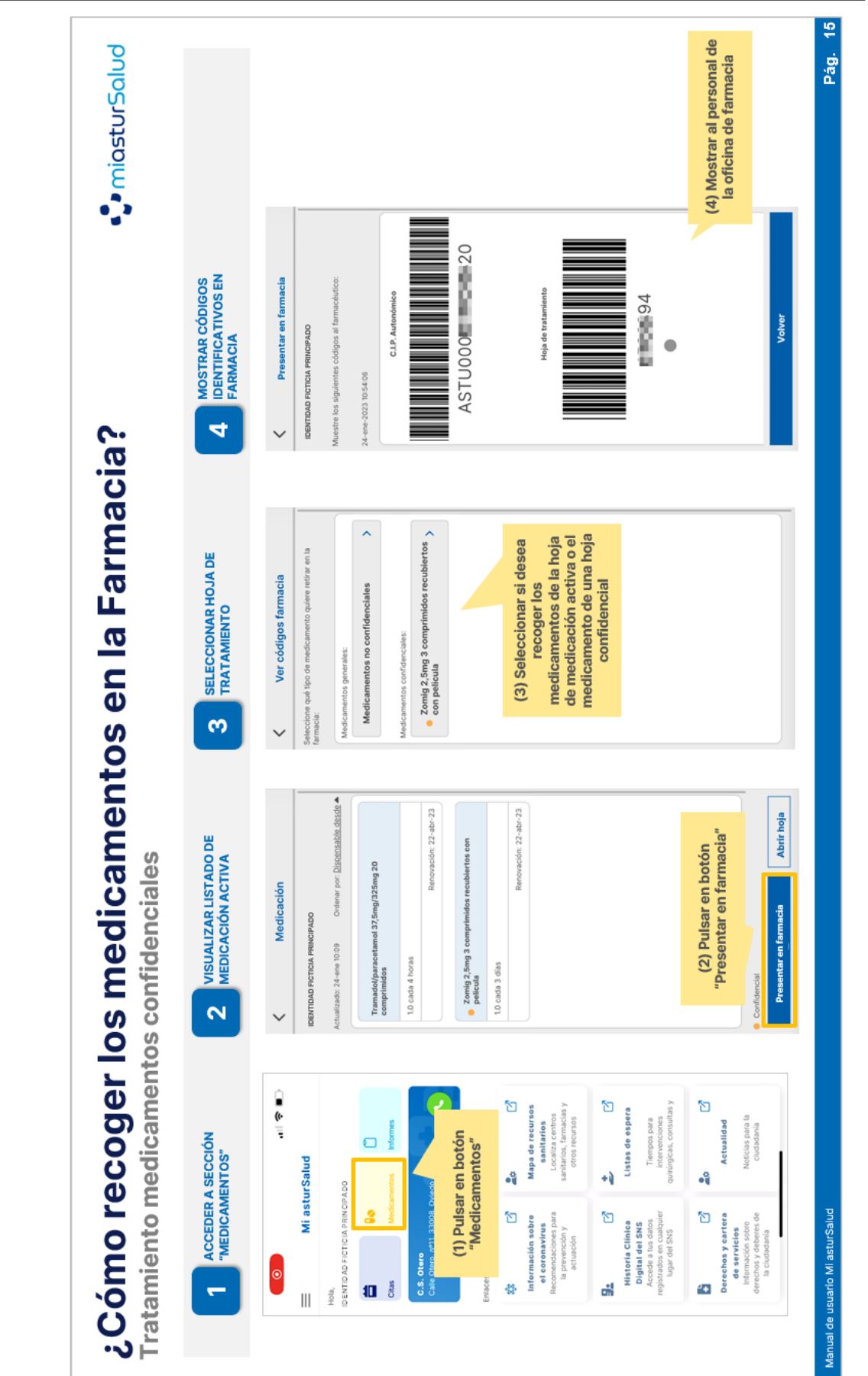